## $<<$  Protel DXP $>>$

<<Protel DXP >>

- 13 ISBN 9787810823890
- 10 ISBN 7810823892

出版时间:2004-11-1

页数:276

字数:457000

作者:吴海彬,赵志刚

extended by PDF and the PDF

http://www.tushu007.com

, tushu007.com

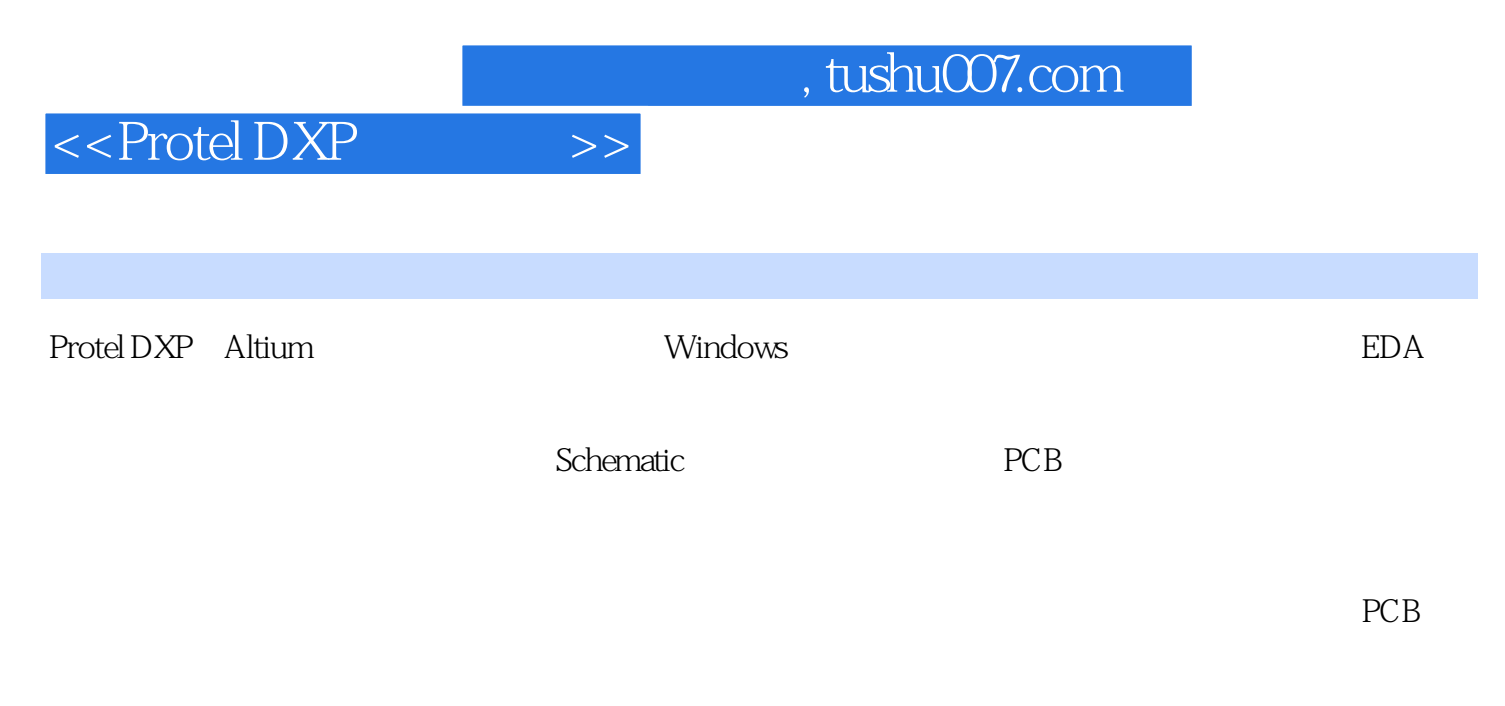

类和机电类等专业的EDA相关课程的教材,也可以作为相关的工程技术人员和电子爱好者的参考书。

## $<<$  Protel DXP  $>>$

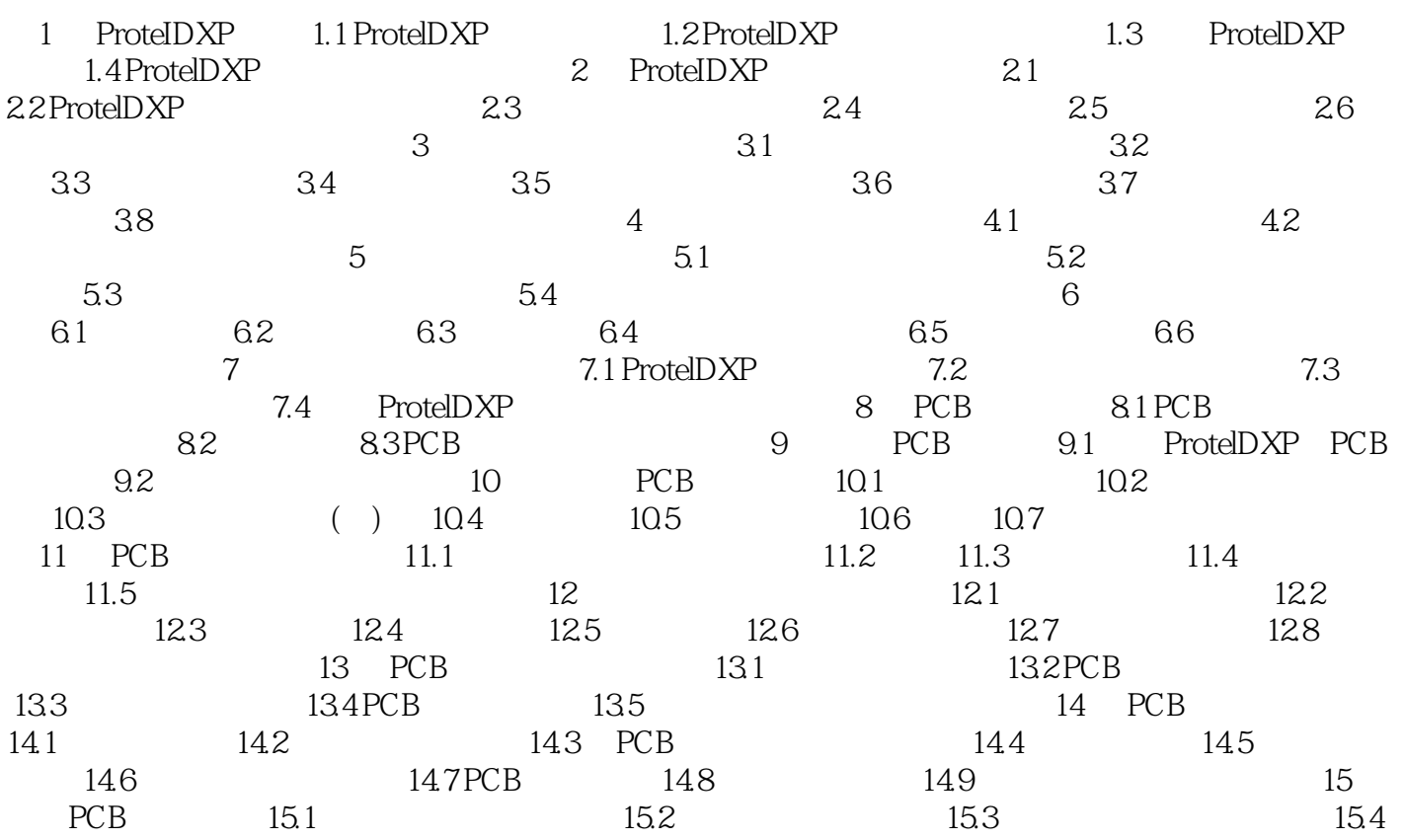

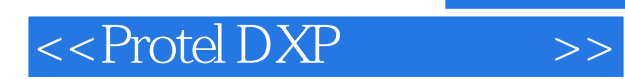

 $,$  tushu007.com

本站所提供下载的PDF图书仅提供预览和简介,请支持正版图书。

更多资源请访问:http://www.tushu007.com